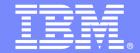

### **IBM Software Group**

# Next Steps

IMS Application Development Workshops

#### **An IBM Proof of Technology**

Powered by IMS Development at Silicon Valley Lab, California

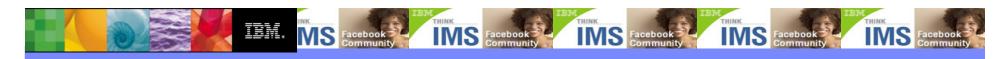

Sandy Sherrill

ssherril@us.ibm.com

Application Development for IMS

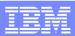

### IMS Value Assessment Overview

The objective of the IMS Value Assessment is to help clients identify ways to get more out of their IMS investment.

- Specifically, a proactive assessment aimed at providing tactical and strategic recommendations for increasing benefits, lowering costs, and improving processing efficiencies for IMS applications.
- Scope includes reviewing current usage of IMS, look for ways to improve SLAs and eliminate pain points, and identify additional uses of IMS feature and functions
  - Application modernization replace green screens
  - Application integration and enhanced connectivity
  - Application simplification
  - Application reuse
  - New function implementation

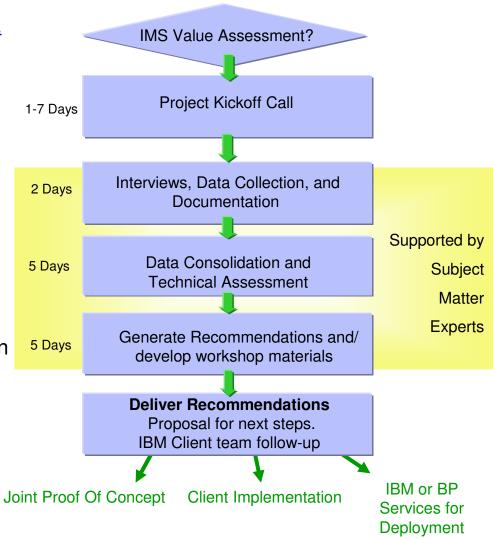

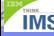

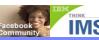

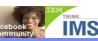

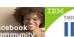

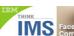

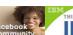

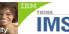

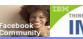

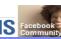

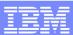

## **Next Steps**

- Consider signing up for a dedicated workshop (Application Development, SOA, Value Assessment) at your site! These are no-charge offerings from IMS Development
- If you are IMS 10, be sure to download and use your 2 free RDz licenses!
- Join and become active in the IMS online communities:
  - ▶ developerWorks
  - ▶ IMS on Facebook
  - ▶ IMS Hub on Cobol Café

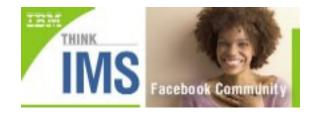

- Attend and support your local <u>IMS regional user group</u>
- Keep us informed of your progress, your questions, your requirements!

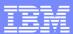

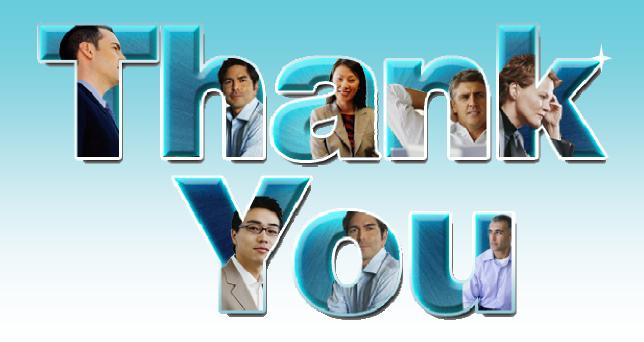

#### Learn more:

- Free download of IMS DLI Model Utility
- IBM Rational Developer for System z
- Enable enterprise modernization
- IBM developerWorks IMS Application Development forum
- IBM COBOL Café includes IMS Hub
- Breathe life into your COBOL applications

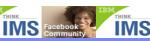

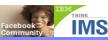

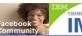

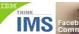

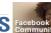

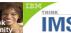

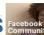

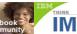

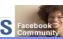